## SAP ABAP table CPET FA\_FORMULA {CPE FA - Formula}

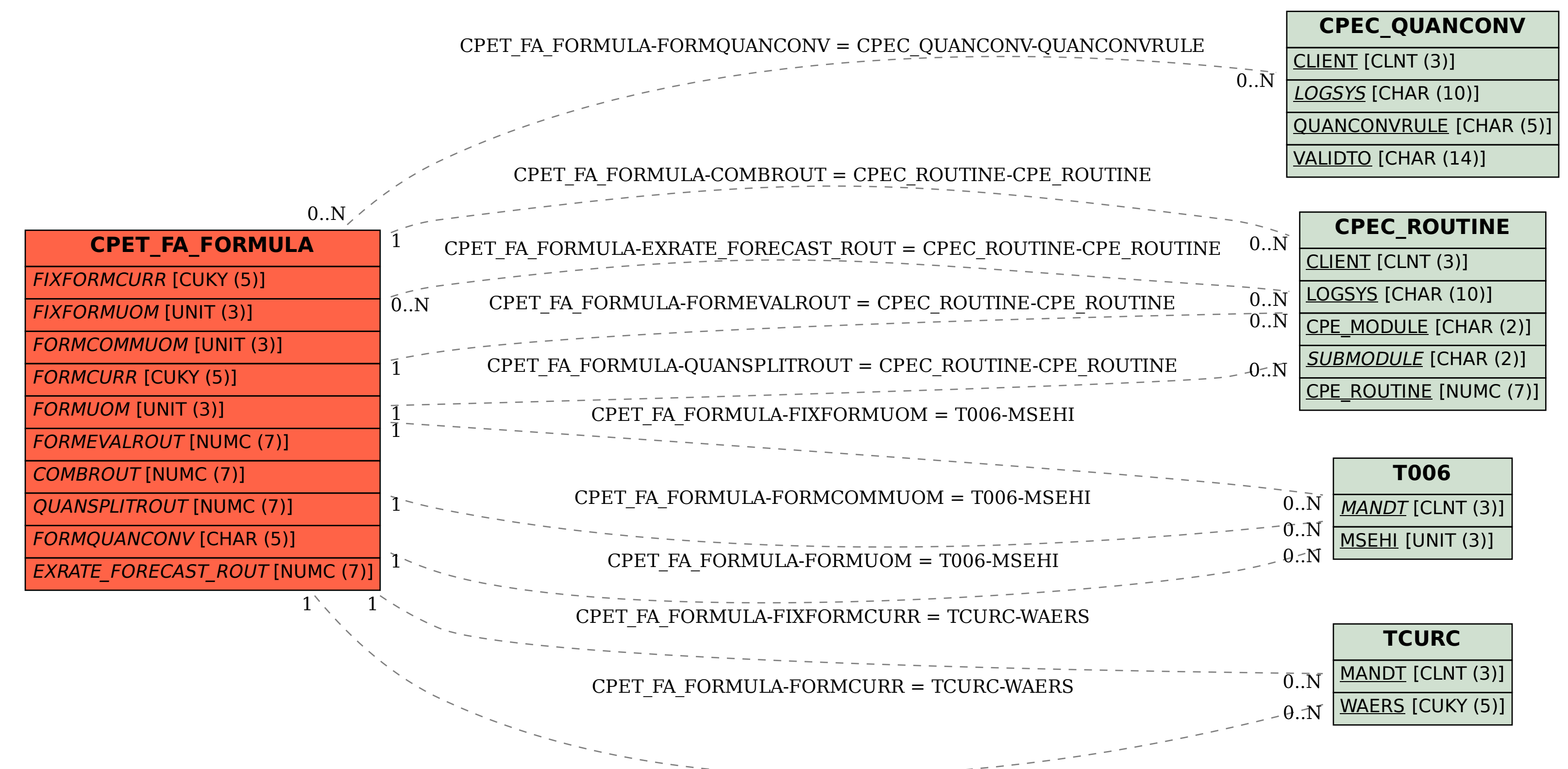